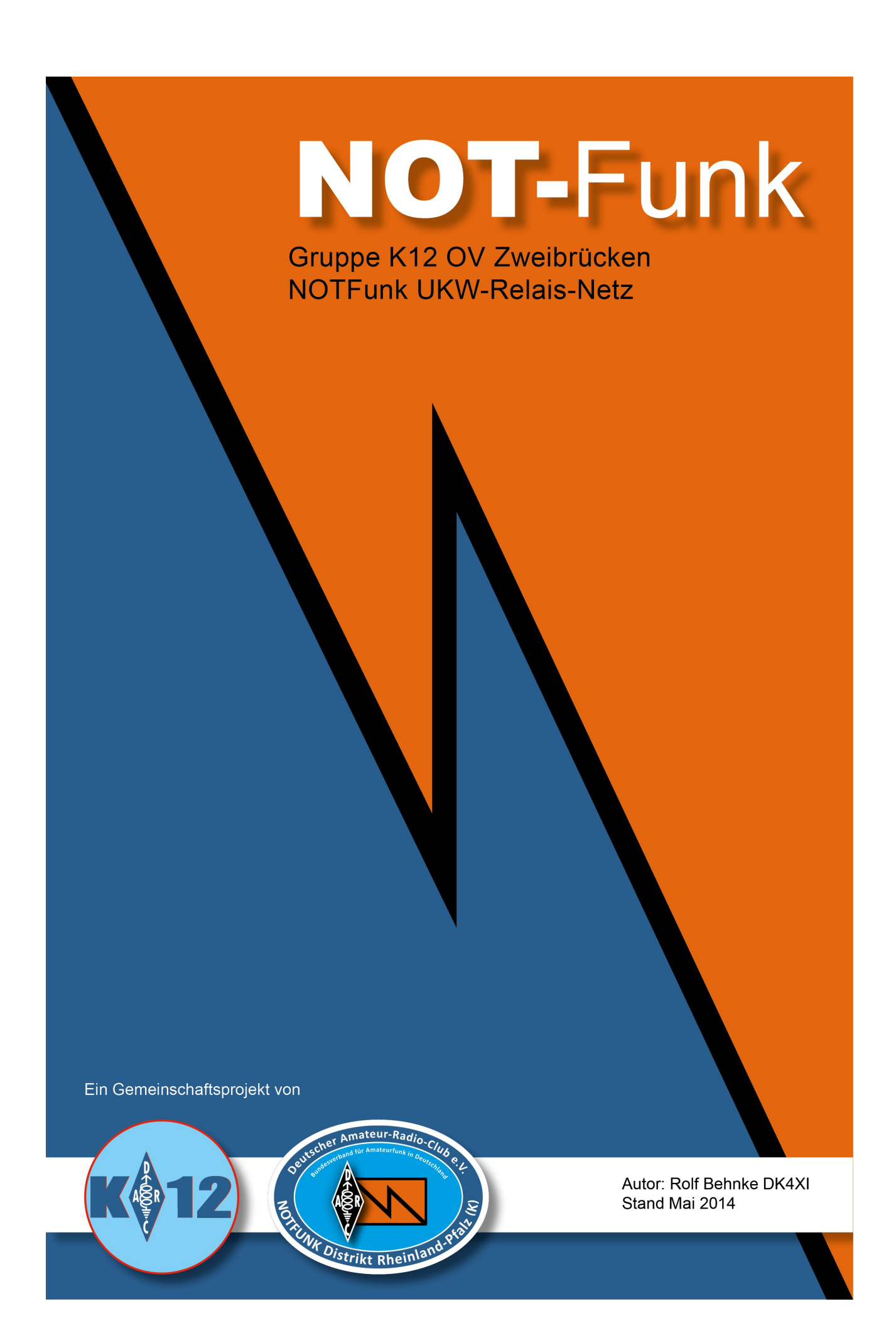

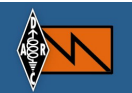

# **Inhaltsverzeichnis**

- **> NOT-Funk Anwendung UKW Relais Netz**
- **> NOT-Funk Relais Projekt Übersichtsplan**
- **> UKW 70cm LP LowPower Klein-NOT-Funk Relais**
- **> NOT Funk Relais Materialliste**
- **> NOT-Funk Relais Aufbauanleitung mechanisch**
- **> NOT-Funk Relais Übersichtsplan**
- **> NOT-Funk Relais Masthalterung**
- **> Echolink Relaisanbindung via HF**
- **> NOT-Funk Relais Inbetriebnahme**
- **> Impressum**

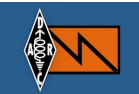

# **NOT-Funk Anwendung UKW Relais Netz**

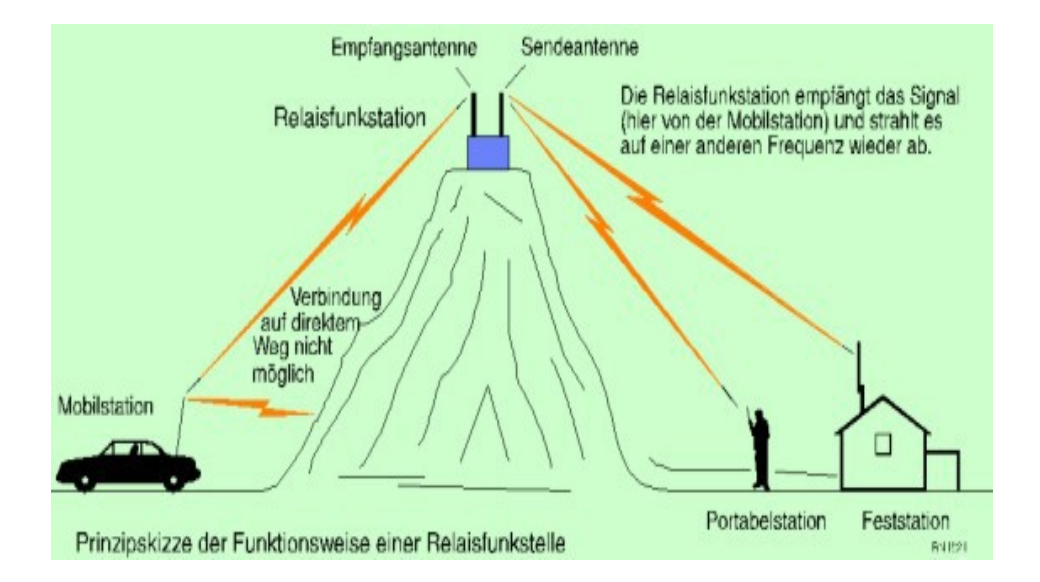

Eine **Relaisstation** (auch *Relaisfunkstelle* oder kurz *Relais*) ermöglicht durch automatischen Empfang und Wiederaussendung von Funksignalen eine Datenübertragung über größere Strecken, als mit einer direkten Verbindung möglich wäre.

Wie es funktioniert, ist heute jedem klar: Für zwei, Stationen, die sich auf direktem Wege über Funk nicht erreichen können aber die Relaisfunkstelle an einem exponierten Standort, ist es, als wäre eine der beiden Stationen am Relaisstandort.

Ein **Relais** in der Funktechnik ist eine automatisch arbeitende Funkstation, üblicherweise auf einem exponierten Standort, die durch Umsetzung und Verstärkung der Signale von einer Eingabefrequenz (Empfangsfrequenz) auf einer Ausgabefrequenz (Sendefrequenz) Verbindungen von festen, portablen oder mobilen Funkstationen in unterschiedlichen Diensten, oft Sprechfunk und Datenfunk (Paket Radio ermöglicht. Der Abstand zwischen der Eingabe- und der Ausgabefrequenz wird Ablage genannt.

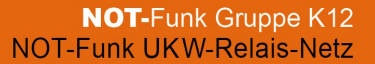

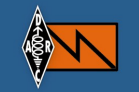

Idee ist es, ein **NOT-Funk Relais Netz** mit eigenen Relais, autark, mit Solar und Akku versorgt, aufzubauen.

Nutzt man für den täglichen Funkverkehr und auch zum Übertragen von Rundsprüchen die bestehenden Relais, gibt es nach kurzer Zeit Probleme mit den anderen Nutzern der Relais. Um dieses zu verhindern und um im KAT-Fall ein sofort bestehendes Netz zur Verfügung zu haben, sollten die NOT-Funk Gruppen ein eigenes Relais Netz errichten.

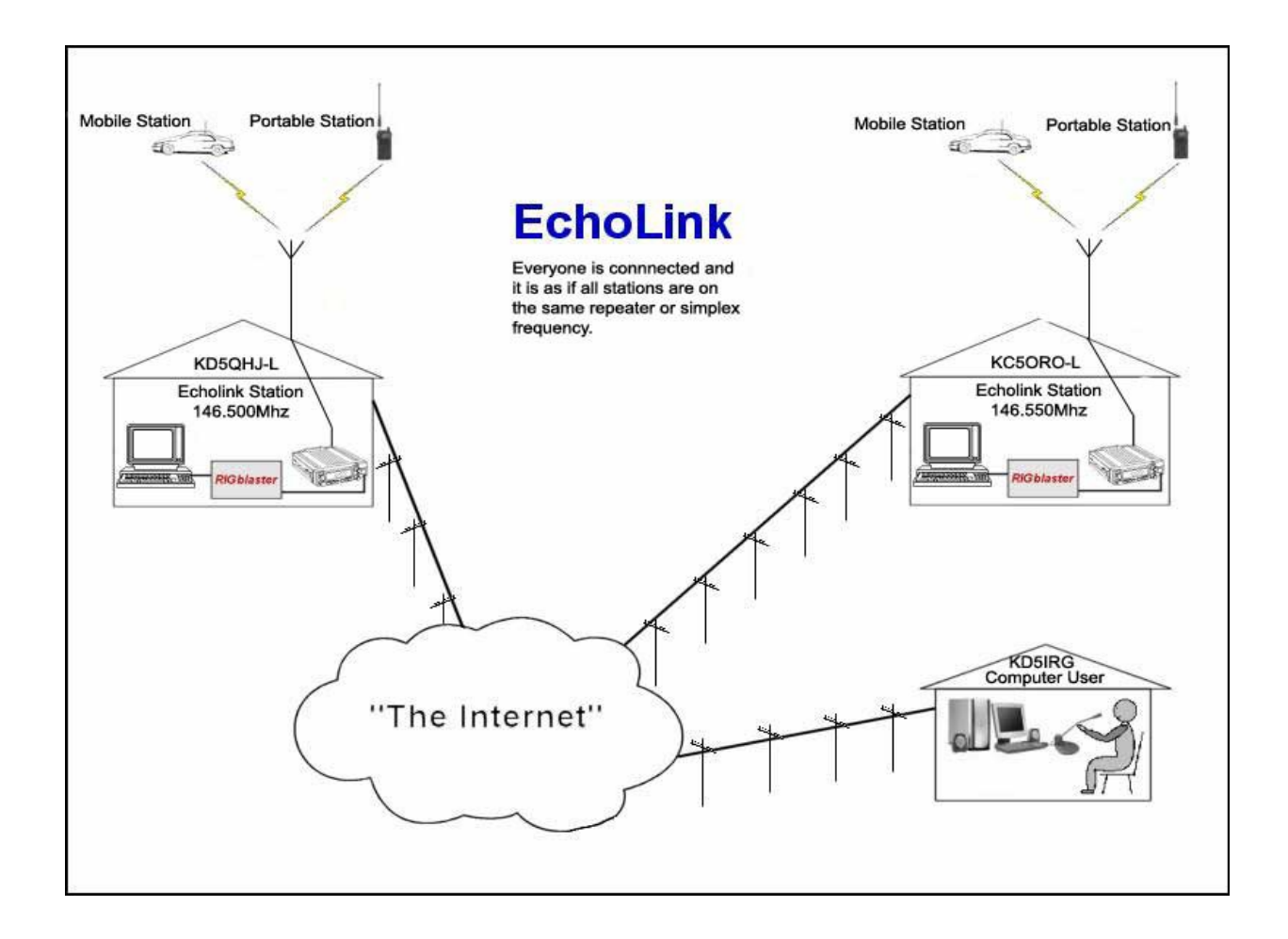

In Verbindung mit einem **Echolink Konferenzserver -DL0NRP**- auf den alle Relais aufgeschaltet sind, hat man immer eine eigene Kommunikationsplattform. Diese Plattform könnte im Idealfalle für ganz DL genutzt werden.

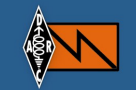

Dieses Netz sollte auf 70cm aufgebaut werden, da im 2m Band es für solch ein Netz keine QRGs frei sind.

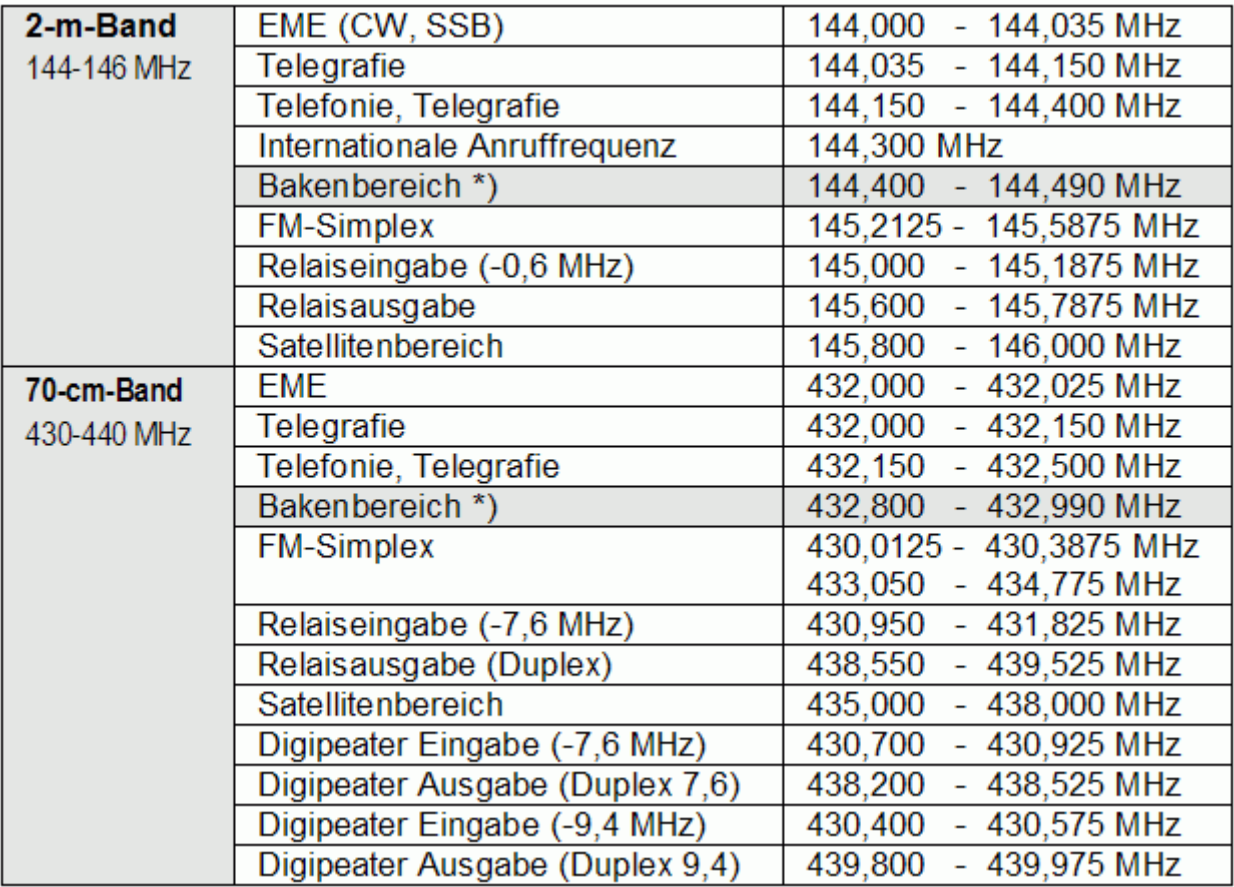

Bandpläne ändern sich!

Die Relais sollten den Ansprüchen des NOT Funkverkehrs entsprechen und **ohne** Netzstrom betrieben werden. Also mit Akku und Solar-Ladeeinrichtung. Im KAT-Fall sind sie nicht mehr zusammengeschaltet und stehen somit den einzelnen Funk-Verkehrskreise unabhängig zur Verfügung. Inwieweit man im KAT-Fall andere Relais nutzen kann ,hängt von deren Versorgung und Möglichkeit ab.

Denkbar wäre zB eine Zusammenschaltung eines NOT-Funk Relais mit einem Lokal Relais über eine Crossbandanwendung. Diese ist bei uns mit dem Relais Zweibrücken Land DB0ZT und dem NOT-Funk Relais DB0NRP geplant.

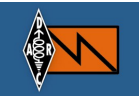

# **NOT-Funk Relais Projekt Übersichtsplan**

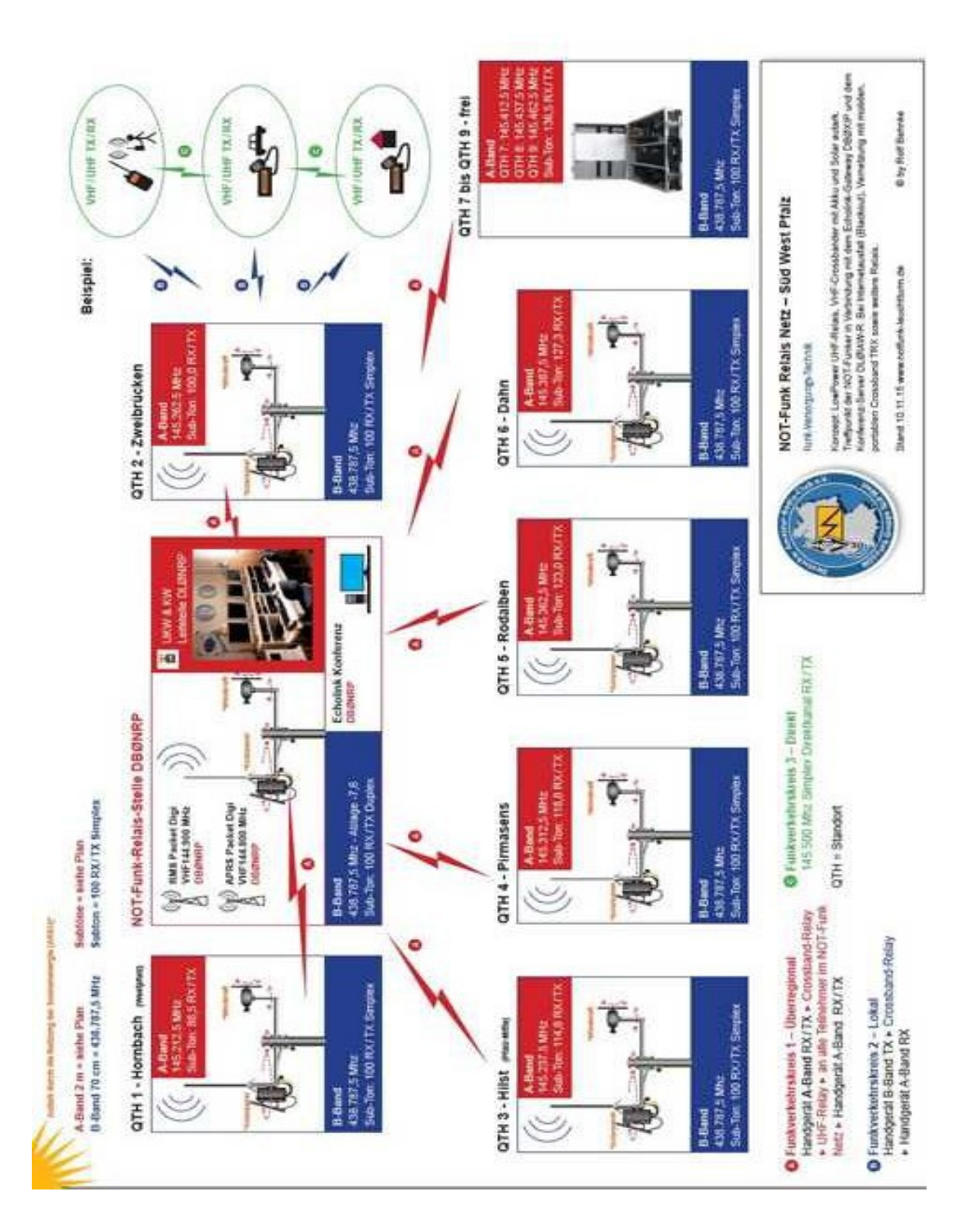

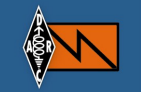

### **UKW 70cm LP LowPower Klein-NOT-Funk Relais**

Im NOT-Funk ist es auch erforderlich bei bestimmten Gebieten und Lagen mit kleinen Relais zu arbeiten. Die Reichweite muss nicht unbedingt groß sein, aber ein Tal sollte funktechnisch versorgt werden. Hier macht es Sinn mit Geräten zu arbeiten die einfach aufzubauen und kostengünstig sind.

Dieser Klein-Funkverkehrskreis kann dann über Crossband in einen Haupt - Funkverkehrskreis eingebunden werden. Im Nicht KAT-Fall ist das Relais in das Echolink Konferenzserver Netz eingebunden. Siehe NOT-Funk Netz Übersichtsplan.

### **Aufbau LowPower NOT-Funk Relais:**

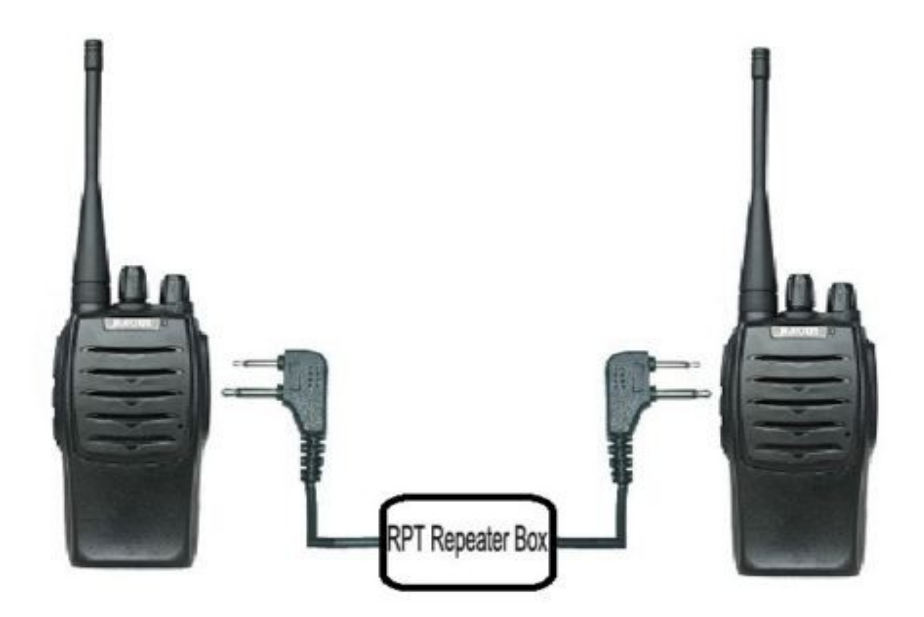

You HTs can be a repeater with this repeater box

SainSonic **Repeater Box**→Funkgerät DIY Fahrzeug Transceiver Signal Verstärker Unter ebay zu finden.

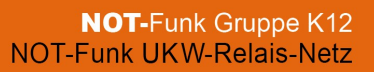

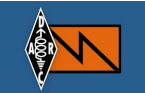

#### **NOT - Funk Relais Materialliste**

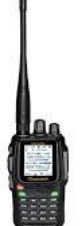

- 2 Stck Woxun Handgeräte KG-UV8D Amazon
- 2 Stck Adapter BNC Buchse SMA Stecker Amazon
- 2 Stck Ladeakku-Schalen Elo-003 12V Woxun Amazon
- 1 Stck Repeaterbox siehe oben SainSonic Repeater Box Amazon

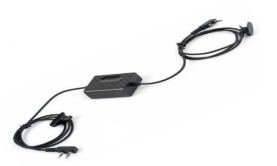

1 Stck Zeit-Störung IF ( bei Dauersendung , Abschaltung und Neustart automatisch.) In 12V Zuleitung eingeschleift. Eigenbau

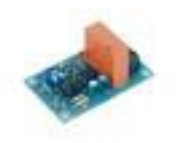

1 Stck UHF Weiche Procom (Duplexer) Ebay

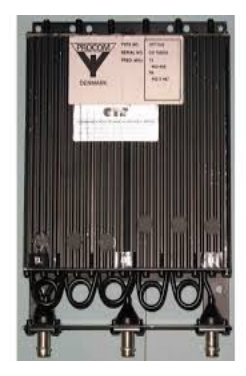

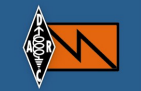

1 Stck Alu Kleingehäuse für RX – Funkgerät ( Abschirmbox) Conrad Bestell Nr 534467-62

2 Stck Verbindungkabel H155 BNC-BNC ca 50cm. Weiche -Funkgeräte Kabel Kusch

1 Stck Antenne Diamond X-200N Wimo

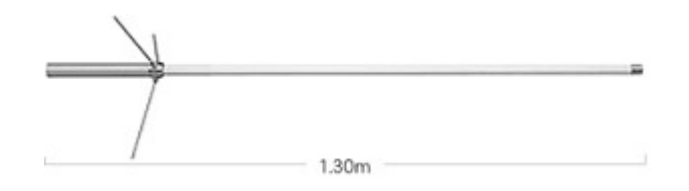

1 Stck Antennenkabel H2000 N-BNC ca 1m Kabel Kusch

1 Stck Antennenblitzschutz N-N Wimo

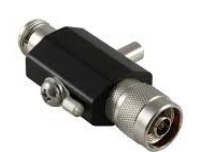

1Stck Gehäuse Kunststoff 400x300x170mm http://www.ewh-shop.com

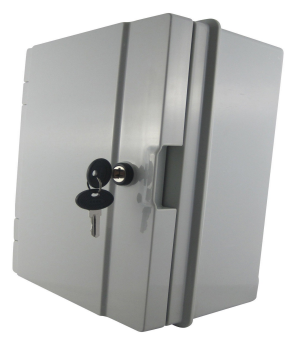

1 Stck Mast bzw Wandhalterung. Alu-Antenenabstandshalter, Antennenschellen, U-Bügel M8 für Mastmontage, 2 Aluwinkel für Solarpanel. siehe Zeichnungen auf den nächste Seiten. 1 Stck Satz Klein und Befestigungsteile ( Schrauben , Dübel usw.)

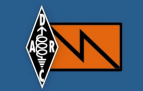

1 Stck Solarpaneel zur Montag auf dem Gehäuse Größe L 510 x B 455 x H 25 mm Amazon

Typ Monokristallines Solarmodul 30Wp 16,8 V **www.enjoysolar.de**

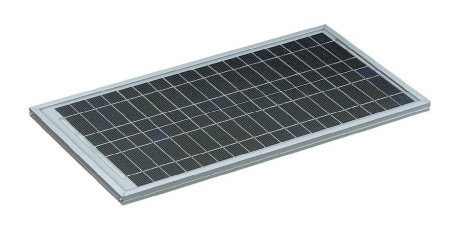

Windturbine: 300 Watt/12V mit Regler http://www.cablematic.de

1 Sck Akku 10AH Typ MP10-12 Amazon

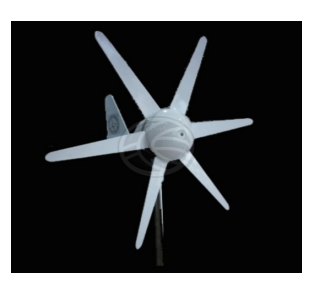

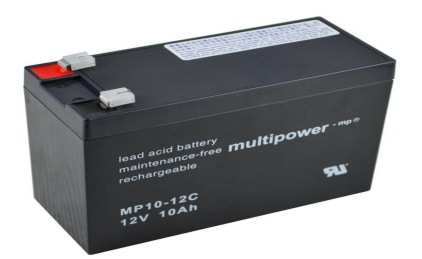

1 Stck Solar-Laderegler Andoer 10A 12V/24V Solar Panel Batterie Regulator Amazon

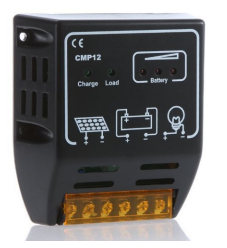

### **Die Stromaufnahme des Relais ( Ohne Digi) beträgt:**

- beide Rx auf Empfang standby ca 160mA
- bei Display an ca 260 mA
- bei Sendebetrieb und Empfangsbetrieb ca 800mA bei 1 Watt HF

Der Ladestrom der Solarzelle, 1,78A sollte ausreichend sein den Akku immer zu laden.

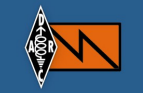

# **NOT-Funk Relais VHF/UHF Crossband**

**VHF/UHF Crossband** 

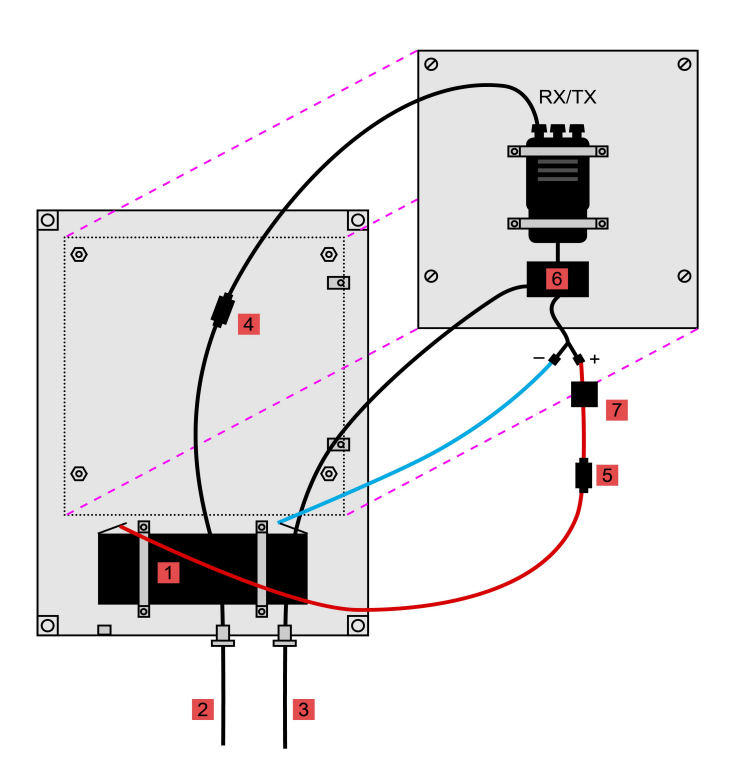

Legende

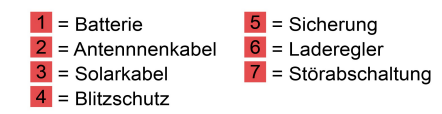

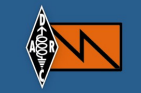

### **NOT-Funk UHF Relais**

**UHF Relais** 

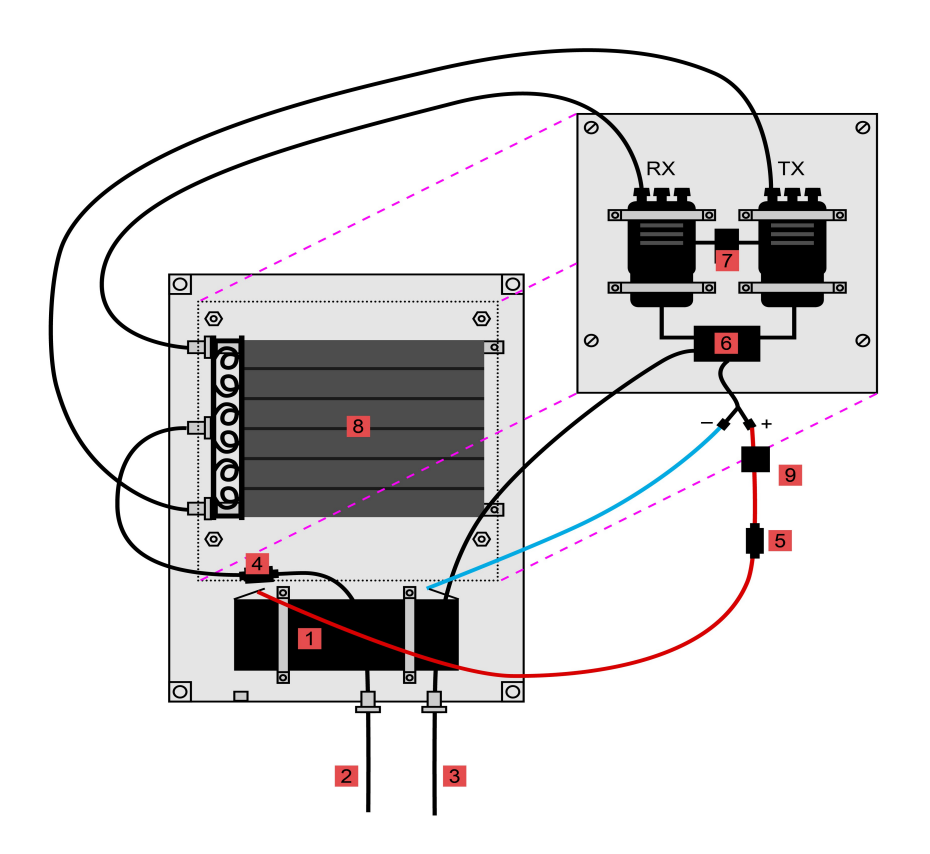

Legende

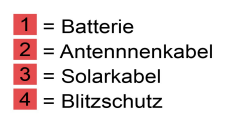

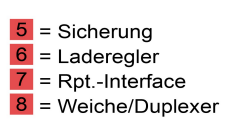

 $9$  = Störabschaltung

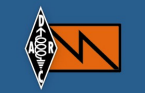

# NOT-Funk UHF Relais & VHF Digipeater

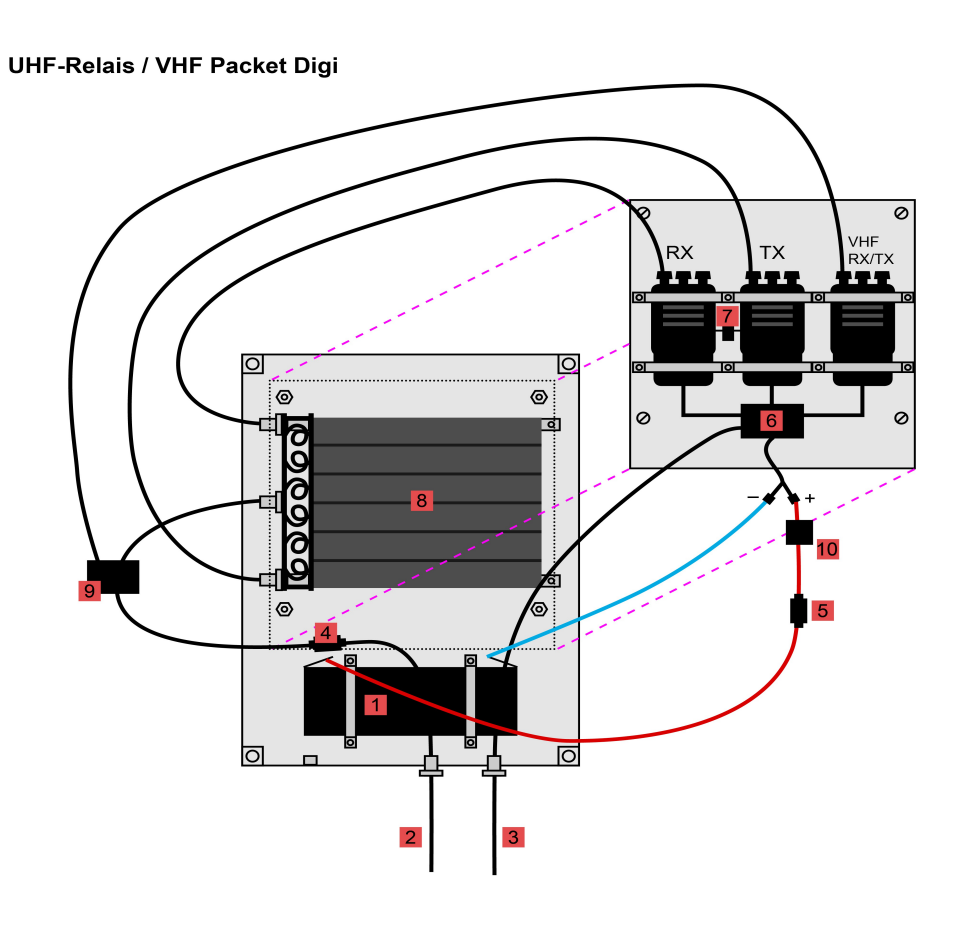

#### Legende

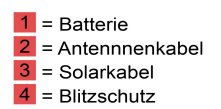

 $\frac{5}{6}$  = Sicherung<br>  $\frac{6}{7}$  = Laderegler<br>  $\frac{7}{6}$  = Rpt.-Interface  $8$  = Weiche/Duplexer

 $9$  = Diplexer VHF/UHF  $10 =$ Störabschaltung

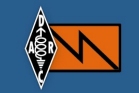

# **NOT-Funk Relais Mastmontage**

Montage an einem Mast:<br>Ausleger und Box können horizontal<br>gedreht werden. Diamond X-200 en 1799.<br>E Solarpanel Ausrichtung je nach Stand der Sonne Box 2 Schellen 2 Schellen  $\odot$ Ausleger € Mast

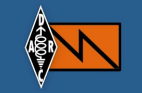

# **NOT-Funk Relais Wandmontage**

Montage an einer Hauswand:<br>Box kann horizontal gedreht werden.

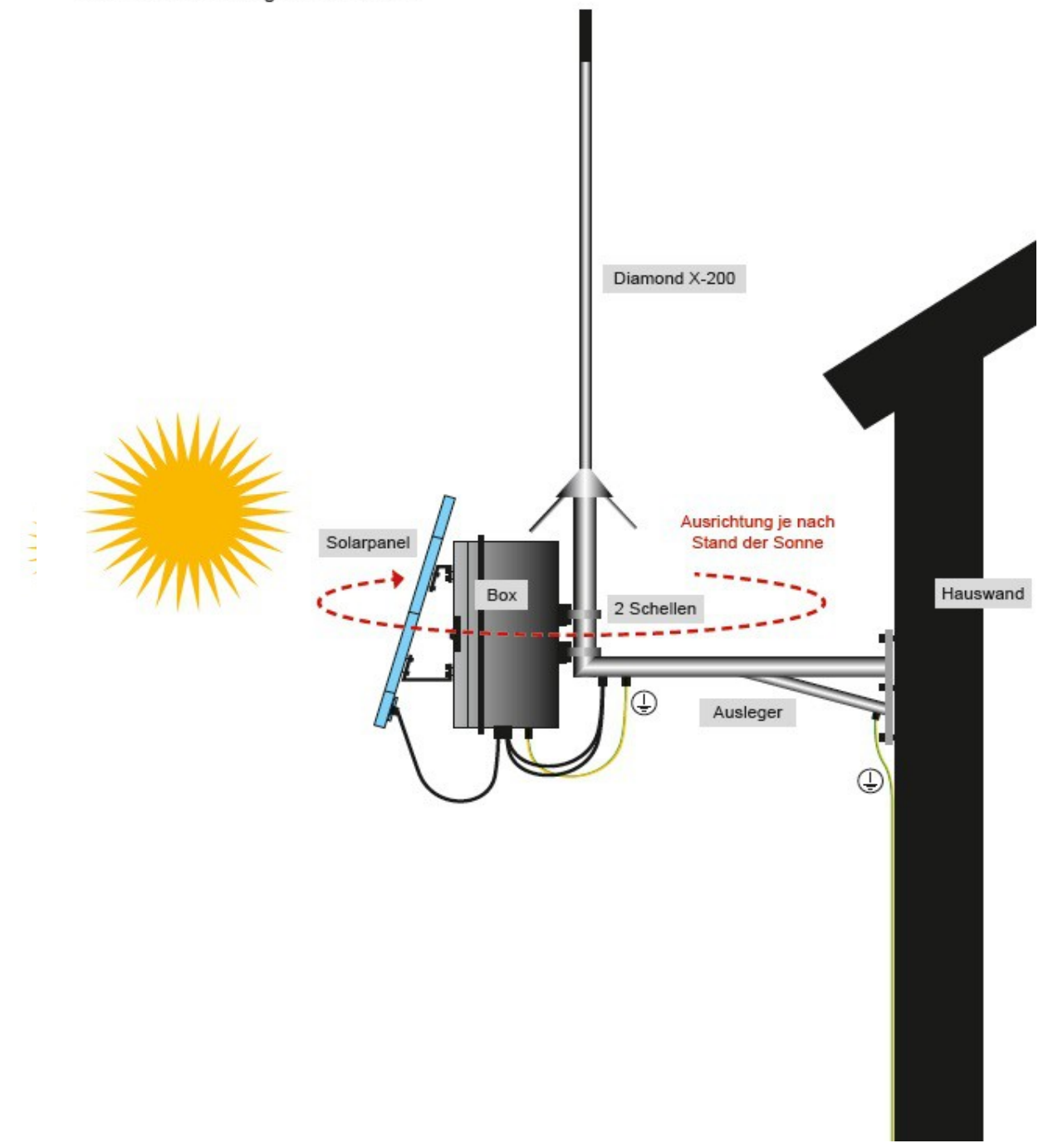

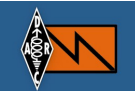

### **Geräteausstattung in Gehäuse eingebaut**

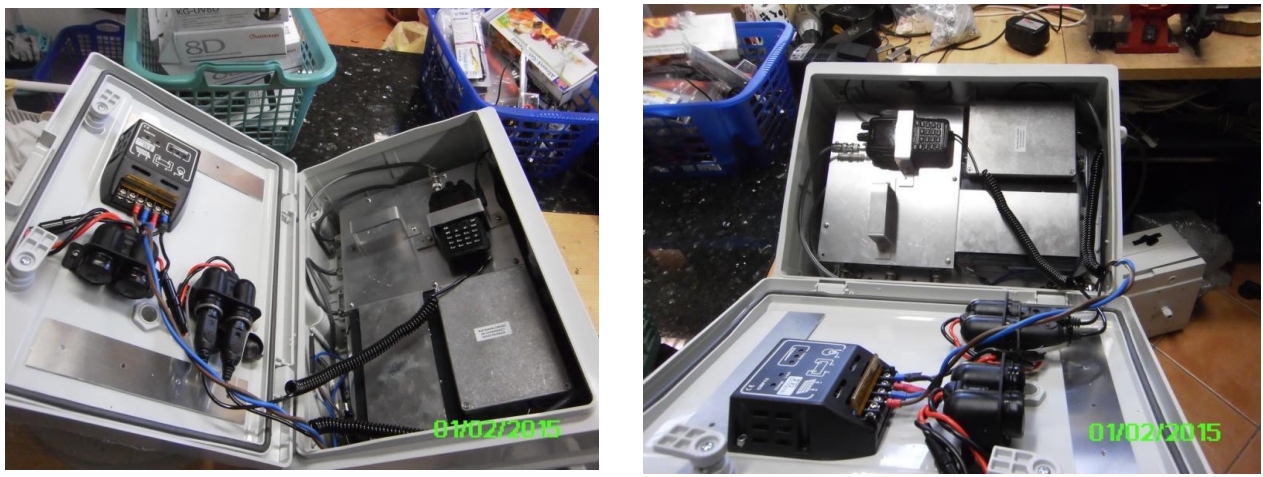

Hier nur FM Relais ohne 2m Digi Peater RX ist in kleinem Gehäuse eingebaut rechts u. Links unten 10AH Akku. Im Deckel Solar Regler und 12V Verteiler

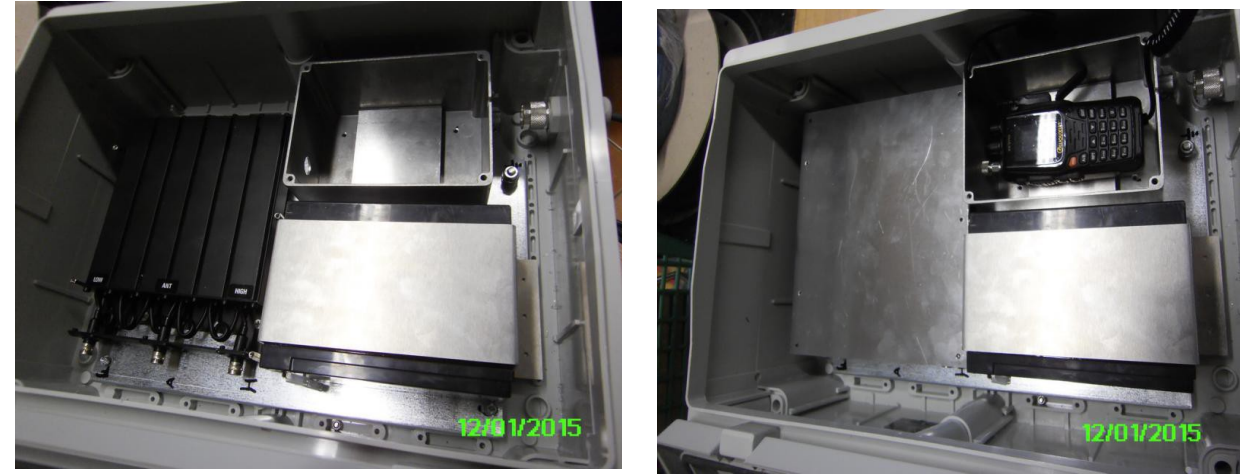

Links das 70m Filter Rechts RX im Schutzgehäuse. Mit eingebautem Packet Digi TH D 72 und Diplexer 2m/70cm

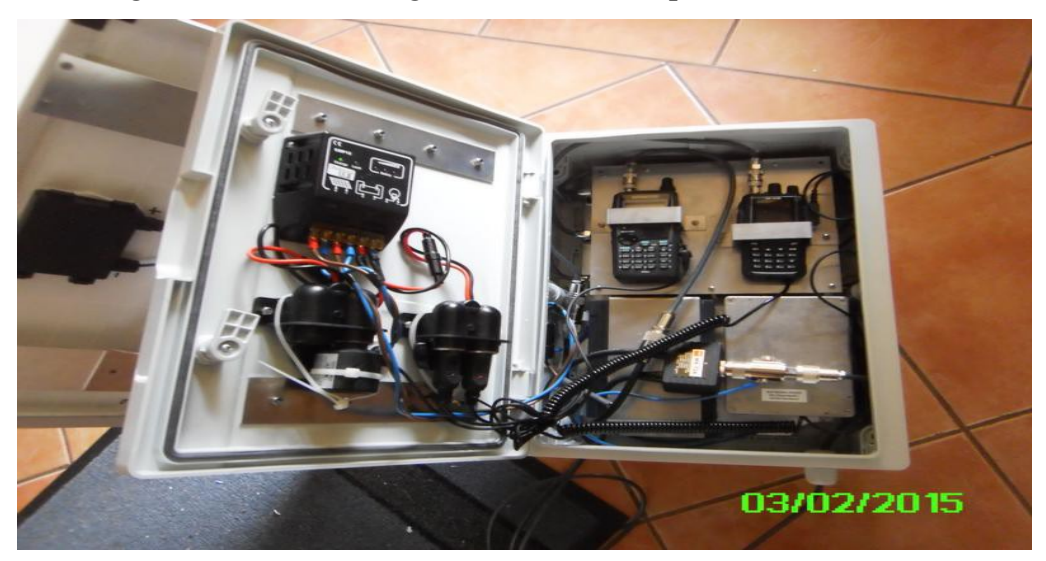

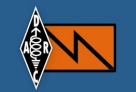

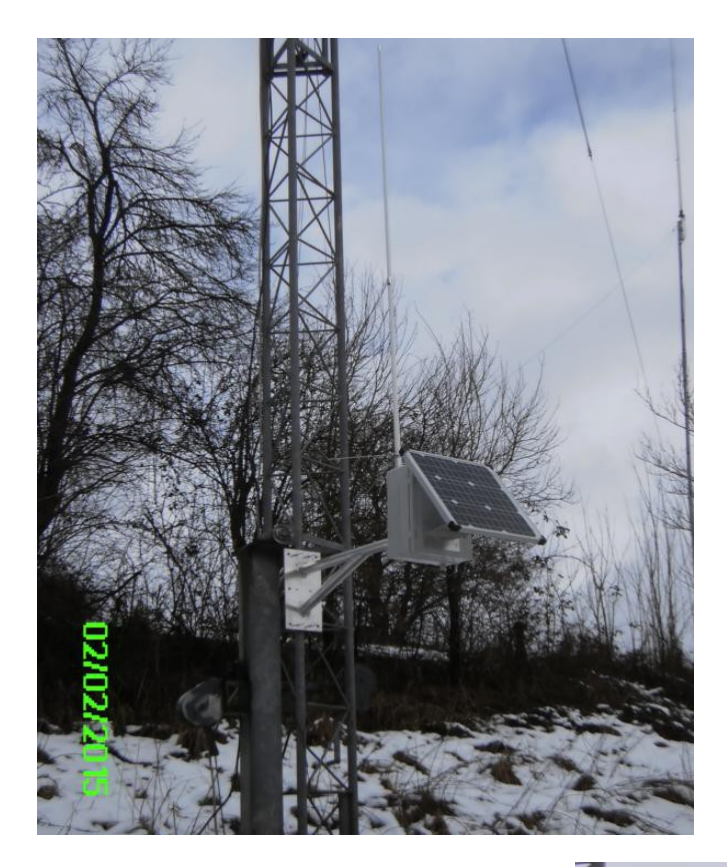

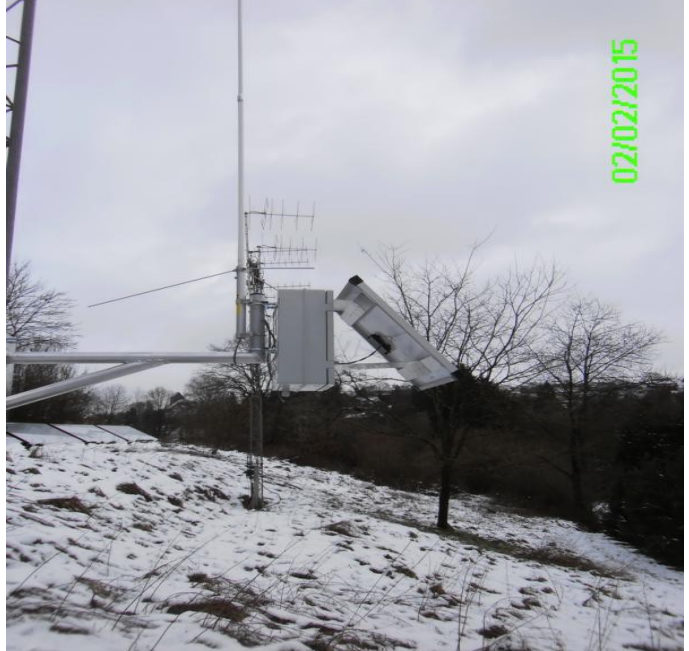

**Testmontage am Mast**

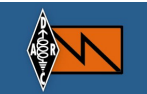

### **Echolink Relaisanbindung via HF**

Beispiel Relais DB0ZD

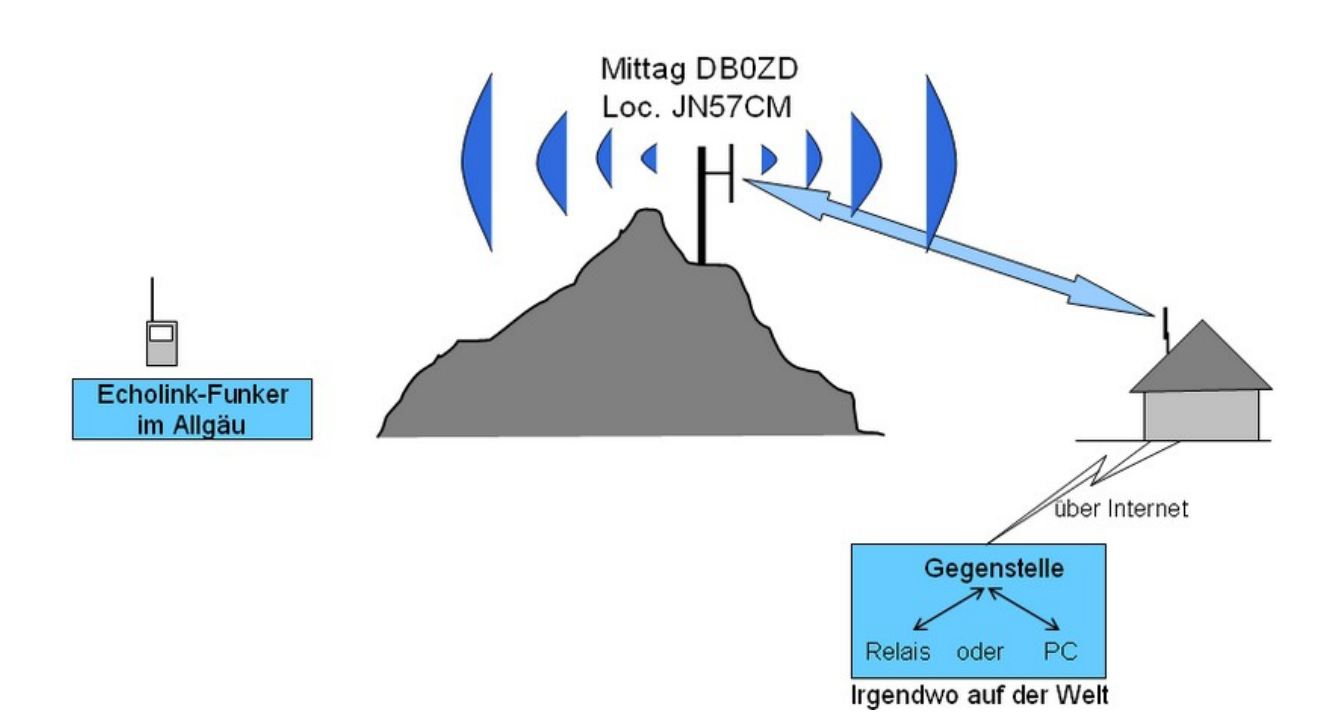

Ein OM in der Nähe eines NOT-Funk Relais stellt eine dauerhafte Funkverbindung zu dem NOT-Funk Relais her.

Wird auf dem Echolink Konferenzserver ein QSO geführt, überträgt diese Station die Internetverbindung zu dem NOT-Funk Relais.

Das gleiche geschieht umgekehrt. Vom Relais zum Internet

Dazu hat er auf einem kleinen Rechner 24Std Echolink laufen und ein Handfunkgerät mit Interface zum Rechner. Echolink Call =Relais-Call

Echolink sendet die Relaiskennung und den CTCSS Ton in Sprache.

Echolink Einstellungen siehe:

[http://www.notfunk-leuchtturm.de/Index.php?](http://www.notfunk-leuchtturm.de/Index.php) Technik:APRS\_u.Echolink\_Anwendung

### **Material:**

1 Stck Handfunkgerät mit Netzteil (bei Sichtverbindung , Antenne am Gerät)

1 Stck Echolink Interface zB Echolink-Box V 1.0 <http://www.sec-digital.de/>oder Landolt

1 Stck Kleinrechner / Notebook mit Echolink. Call des Relais bei Echolink

registrieren zB DB0NRP-R ( R=Relais)

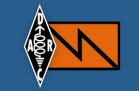

#### **NOT-Funk Relais Inbetriebnahme**

#### **Mechanische Montage**

Siehe die Zeichnungen wie weiter oben. Die Mast/Wandhalterung wird in Eigenbau gefertigt. Hierbei sind alle üblichen Fertigungswerte zu berücksichtigen. Die Halterung muss unbedingt mit einer Blitzschutzerde vom Installationsort verbunden werden. Ein Feuchtigkeitseintritt in das Gehäuse muss vermieden werden. Sicherheitshalber sollte unten im Gehäuse ein bzw zwei kleine 4mm Löcher zum Wasserablauf vorhanden sein. Denn das Gehäuse steht schräg zur Sonne. Zur Wandmontage sollte man 10mm Schrauben oder Bolzen verwenden. Geräte in Gehäuse einbauen.

Achtung: RX in extra Alu Kleingehäuse einbauen. Einstrahlungsverhinderung!

Das Gehäuse wird auf die beste Position zur Sonne um die Mittagszeit gedreht. Festschrauben,fertig.

#### **Elektrische Montage**

Die Geräte werden mit der Repeaterbox verbunden. RX an Kabel in Pfeilrichtung **> !** Der NF-Regler des RX sollte auf ca 60-70% eingestellt werden. Bei dem TX ist der NF-Regler nur auf 5%. ( Betrieb ist ein)

Antennenanschluss: RX an Weiche LOW, TX an Weiche HIGH Antenne an Weiche: ANTENNE Stromversorgung beider Geräte an TIME Out IF anschließen. Bei Dauersendung > 30min schaltet TIME Out IF alle Geräte kurzzeitig ab ! Dann wieder Zuschaltung. TIME Out IF an Kabel SI ( Sicherung) anschließen Solarregler an SI, Akku und Solarpaneel

#### **Die Stromaufnahme des Relais beträgt:**

- beide Rx auf Empfang standby ca 160mA
- bei Display an ca 260 mA
- bei Sendebetrieb und Empfangsbetrieb ca 800mA bei 1 Watt HF

Der Ladestrom der Solarzelle, 1,78A, sollte ausreichend sein den Akku immer zu laden.

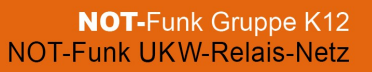

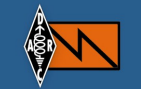

#### **Inbetriebnahme Einstellungen**

Die Funkgeräte sind folgendermaßen einzustellen:

- => **Relais RX** auf die Empfangs Frequenz einstellen Bereich **A**
- **=>** Step auf 12.50K einstellen
- $\Rightarrow$  WN auf NARR
- => SQLauf 1 einstellen
- => TOT auf 900 einstellen
- => Lautstärkeregler ca 70% aufdrehen !
- $\Rightarrow$  Subton einstellen zB RX-CTC 100
- => Relais RX Bereich **B** auf eine QRG zB 139.995Mhz
- $\Rightarrow$   $\Rightarrow$  SQL auf 9 einstellen

Deshalb außerhalb der 2m QRG um sonstige Störungen zu vermeiden!

- => **Relais TX** auf die Sende Frequenz einstellen Bereich **A**
- **=>** Step auf 12.50K einstellen
- $\Rightarrow$  WN auf NARR
- $\Rightarrow$  SOL auf 9 einstellen
- => TOT auf 900 einstellen
- $\Rightarrow$  PWR auf LOW
- => Lautstärkeregler auf Null% ( Nur eingeschaltet)
- $\Rightarrow$  Subton einstellen TX-CTC zB 100
- => Relais Bereich **B**
- Es sind keine Einstellungen vorzunehmen

**Achtung:** Bei Betrieb beide Geräte in **Bereich A** schalten

#### **Die Repeaterbox arbeitet nur bei Modulation, nicht bei Träger. Das heißt im Voxbetrieb. ( Umschaltung durch die Box automatisch) Dadurch kann durch Trägerstellen kein Sender getastet werden.**

Um trotzdem Störungen zu vermeiden sollte man mit CTCSS Subtönen arbeiten im Empfangsmodus der Relais. Ansage über Echolink.

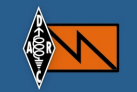

# **VHF 2m Digipeater**

Struktur und Nutzung eines regionalen WinLink-Netzwerkes in einer Not- und Krisensituation (Beispiel)

Teilnehmer: (in der Grafik als "User" bezeichnet)

- Notfunk-Leitstation, möglichst zusätzlich mit Kurzwelle
- Notfunker
- Landratsamt
- Bürgermeisterämter
- Führungsstab der BOS
- $\bullet$  …

Infrastruktur:

- RMS-Server mit RMS-Relay
- **ein oder mehrere Digipeater** (bei Bedarf)

Auch im Inselbetrieb bei Ausfall des Internets können alle Teilnehmer Mails mit Dateianhängen an alle anderen Teilnehmer versenden. Durch die asychnrone Kommunikation vereinfacht sich die Betriebstechnik und entlastet die Operatoren an den jeweiligen Stationen. Bei Engpässen in der Stromversorgung können Stationen zweitweise abgeschaltet und damit Strom gespart werden. Der RMS-Server mit RMS-Relay dient als zentraler Mailserver der die Mails zwischenspeichert.

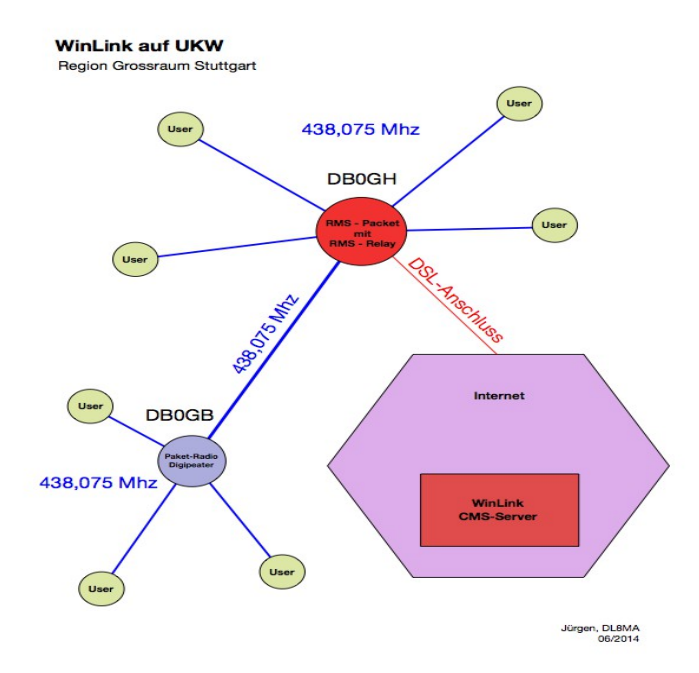

Info von DL8MA NOT-Funk Baden Würtemberg

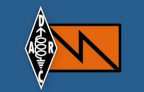

**Betrieb bei Ausfall des Internets ( keine Internetverbindung zu den CMS-Servern ):**

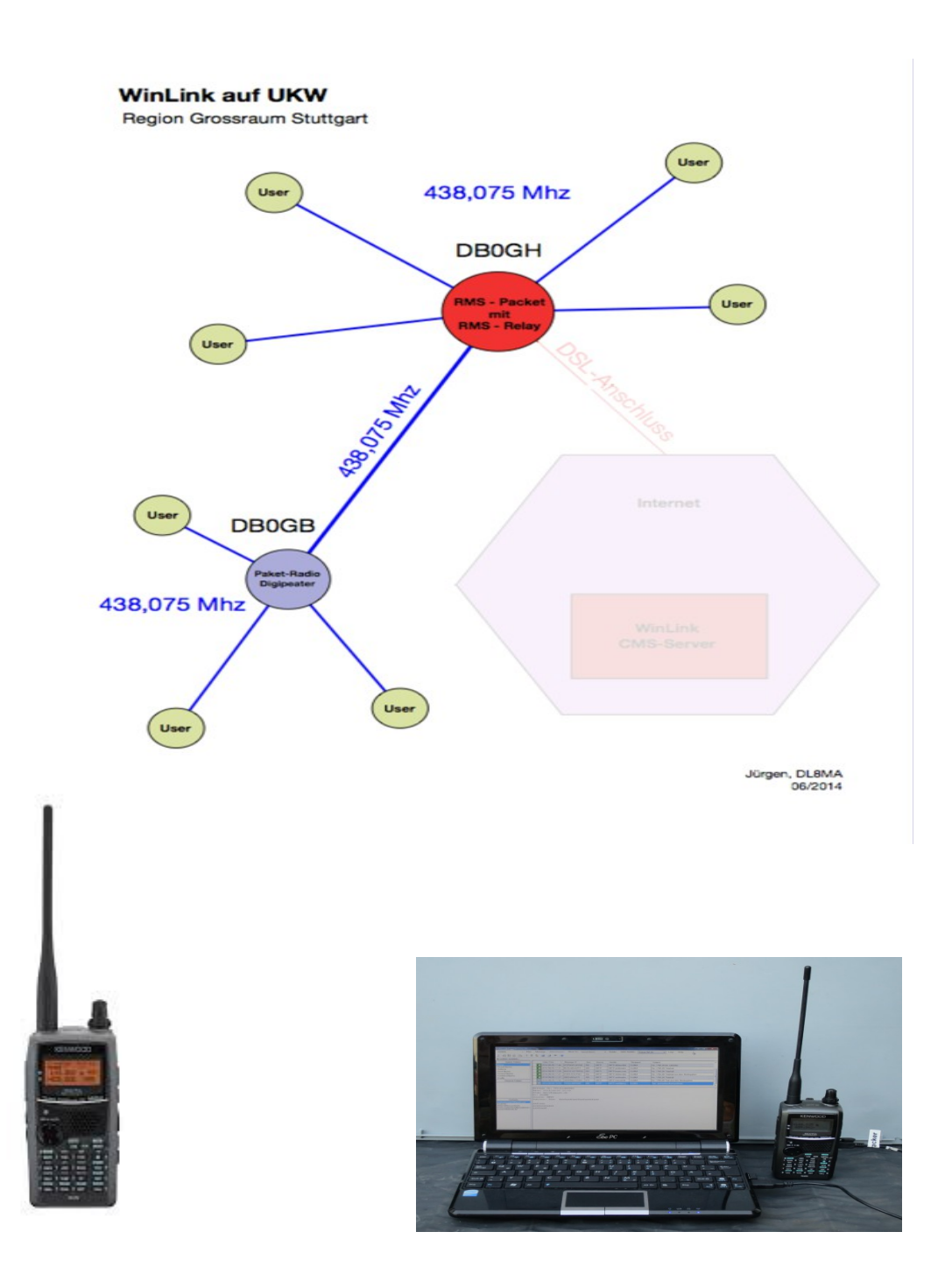

TH-D72E als Digipeater<br>Im Gehäuse Relais eingebaut

Hier als Operator Station im NOT-Funk Koffer

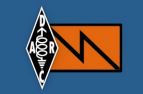

## **NOT-Funk Relais Digipeater Materialliste**

Erweitert man die Relaisstation um einen Digipeater ändert sich an dem Gesamt-Konzept nur wenig.

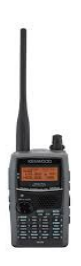

=> 1 Stck Handfunkgerät mit TNC zB TH-D72E (wie oben) Wimo

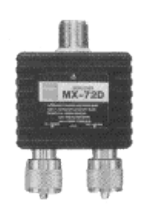

- **=> 1 Stck** Antennendiplxer 2m/70cm Diamond Wimo
- **=>** 1 Koaxkabel H155 mit Stecker für Funkgerät und Diplexer

**Die Stromaufnahme des Relais mit Digi beträgt:**

- drei Rx auf Empfang standby ca 290mA
- bei Display an ca 360 mA bei Signal
- bei Sendebetrieb und Empfangsbetrieb ca 800mA bei 1 Watt HF Relais
- /0,5Watt Digi 800mA, beide Sender gleichzeitig ca 1,6A

– **Der Ladestrom der Solarzelle, 1,78A sollte ausreichend sein den Akku immer zu laden.** 

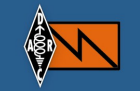

#### **NOT-Funk Relais Digipeater Inbetriebnahme**

Das Konzept mit Digipeater ist so ausgelegt, dass das Relais in FM auf 70cm arbeitet und der Digi auf 2m. Nur eine Antenne!

#### **Mechanische Montage**

- => Einbauen des Gerätes TH-D72 in die Box
- => Einbau Diplexer, 2m an Digi, 70cm an Weiche , Antenne an Antennenkabel.

#### **Elektrische Montage**

=> 12V Anschluss an Regler -Last

#### **Inbetriebnahme Einstellungen**

- **=>** Zweimal die Taste TNC drücken, dann erscheint EL Packet12 im Display
- **=>** Frequenz einstellen im Band A
- **=>** Sendeleistung einstellen auf E-Low (Taste Menu, dann F,Menu)
- => Unter APRS Basic Set Call eingeben zb DK4XI-10 (mit SSID -10)
- => Packet Digi in 3H nichts ändern
- $=$ >Digipeat 3H auf = on

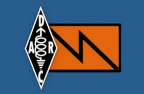

#### **NOT-Funk Crossband Relais UHF 70cm/2m**

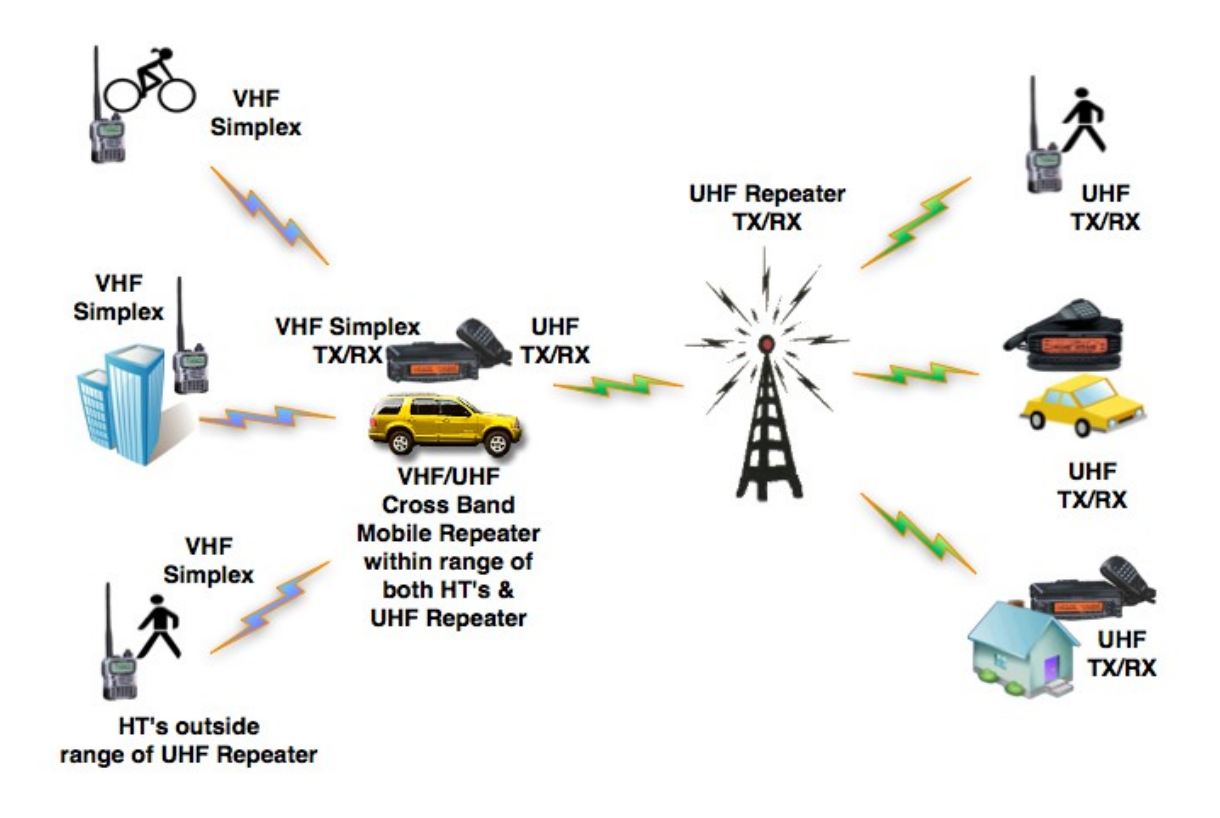

Bei der **VHF-Crossband Repeater Anwendung** wird der Crossbandumsetzer dazu benutzt um das nächste Relais zu erreichen und die Crossband Teilnehmer sowie die Relais Teilnehmer zusammen zu schalten. Die Relais Teilnehmer erreichen jeden Crossband Teilnehmer. Ebenso die Crossband Teilnehmer.

Allerdings auch hier, die Crossband Teilnehmer untereinander hören sich nur dann, wenn die geografische Lage das zulässt. Also Direktverbindung.

Ziel ist es, Täler an das NOT-Funk Relais anzubinden die direkt durch das Relais nicht zu erreichen sind.

In unserer Anwendung setzt der Crossband Transceiver von 70cm Relais auf 2m Simplex um. Vom Handfunkgerät 2mSimplex dann auf 70cm Relaiseingabe.

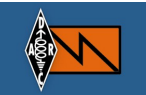

# **NOT - Funk Crossband Relais Materialliste**

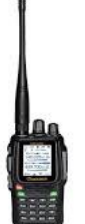

- 1 Stck Woxun Handgeräte KG-UV8D Amazon
- 1 Stck Adapter BNC Buchse SMA Stecker Amazon
- 1 Stck Ladeakku-Schalen Elo-003 12V Woxun Amazon

1 Stck TIME OOUT IF ( bei Dauersendung , Abschaltung und Neustart automatisch.) In 12V Zuleitung eingeschleift. Eigenbau 1 Sck Textansagemodul für Call und CTCSS Ton

Alle anderen Teile so wie oben, also nur **ein Funkgerät !**

### **NOT-Funk Crosbband Relais Inbetriebnahme**

Das Konzept mit Crossband ist so ausgelegt, dass das Relais in FM auf 70cm/2m arbeitet. Nur eine Antenne!

#### **Mechanische Montage**

- => Einbauen des Gerätes KG-UV8D in die Box
- => Alles andere wie bei dem FM Relais.

#### **Elektrische Montage**

- => 12V Anschluss an Regler -Last
- => Antennenkabel mit Blitzschutz an Geräteausstattung

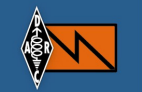

#### **Die Stromaufnahme des Crossband Relais beträgt:**

- beide Rx auf Empfang standby ca 80A
- bei Display an ca 130 mA
- bei Sendebetrieb und Empfangsbetrieb ca 800mA bei 1 Watt HF

Der Ladestrom der Solarzelle, 1,78A sollte ausreichend sein den Akku immer zu laden.

#### **Inbetriebnahme Einstellungen**

- => Band A auf die Ausgabefrequenz des empfangenden Relais einstellen zb 439.00Mhz
- => Band A die Ablage einschalten 7,6Mhtz Menü Nr 23
- => Band A Die Ablage aktivieren Menü 24 , dort mit Pfeiltaste – **(-7.6Mhz)**einstellen.
- => Band A im Menü Nr 37 RPT-SET auf X-TWRPT stellen
- $\Rightarrow$  Band A Bandbreite auf Narrow Menü Nr 08
- => Band B Squelch Menü Nr 03 auf 1
- => Band A Power im Menü 04 TXP auf Low 1Watt
- => Band A Dauersendung Zeit Menü 06 TOT auf 900
- => Band B auf die Sendefrequenz auf 2m einstellen ( Simplexkanal im 2m Band)
- $\Rightarrow$  Band B im Menü Nr 37 RPT-SET auf X-TWRPT stellen
- $\Rightarrow$  Band B Bandbreite auf Narrow Menü Nr 08
- => Band B Squelch Menü Nr 03 auf 1
- => Band B Power im Menü 04 TXP auf Low 1Watt
- => Band B Dauersendung Zeit Menü 06 TOT auf 900

=> Abschluss: Taste RPT min 2sec auf Tastatur drücken, Symbole Lautsprecher "aus" zeigt an das der Crossbander eingeschaltet ist. Ausschalten umgekehrt.

**Achtung:** Falls das Relais mit Subton CTCSS arbeitet sollte man auf der 70cm Seite zB Band A den Subton bei Senden einstellen

 $\Rightarrow$  Menü 16 T-CTC auf zB 100 oder den Ton der Wahl.

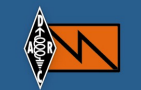

#### **Impressum:**

**Stand Febr. 2015/16**

Rolf Behnke DK4XI NOT-Funk Referent OV K12 Zweibrücken Am Gimpelwald 1 D 66500 Hornbach [rolfbehnke@t-online.de](mailto:rolfbehnke@t-online.de)

http://www.notfunk-leuchtturm.de/ <http://www.cq-k12.de/>

Alle Rechte liegen bei dem Autor und bei den anderen Autoren der Artikel. Die Unterlage darf für Amateurfunkzwecke ohne Einschränkung genutzt werden. Die meisten Informationen sind aus den Daten der NOT-Funk Gemeinschaft im DARC e.V. entnommen. Diese sind öffentlich und stehen allen Not-Funkbeteiligten zur Ausbildung und zur Ausübung des Dienstes zur Verfügung. Das ist das Ziel der Autoren. Winlink DL8MA

#### **Links:**

Siehe die Links zu den jeweiligen Artikel bei dem Fachhandel **http://cq-k12.de/** dort NOT-Funk Handbücher

# **Materialliste Aluteile:**

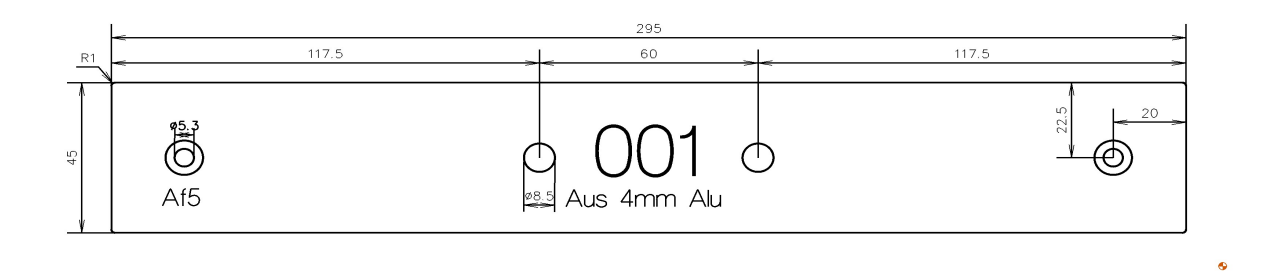

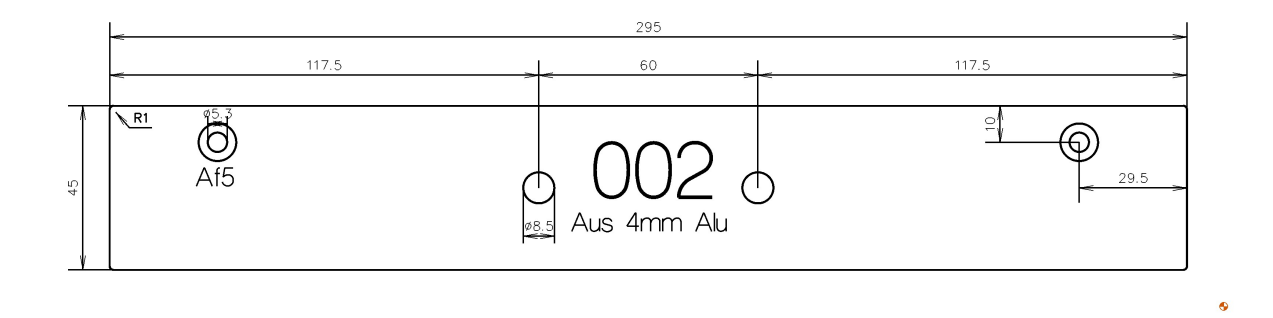

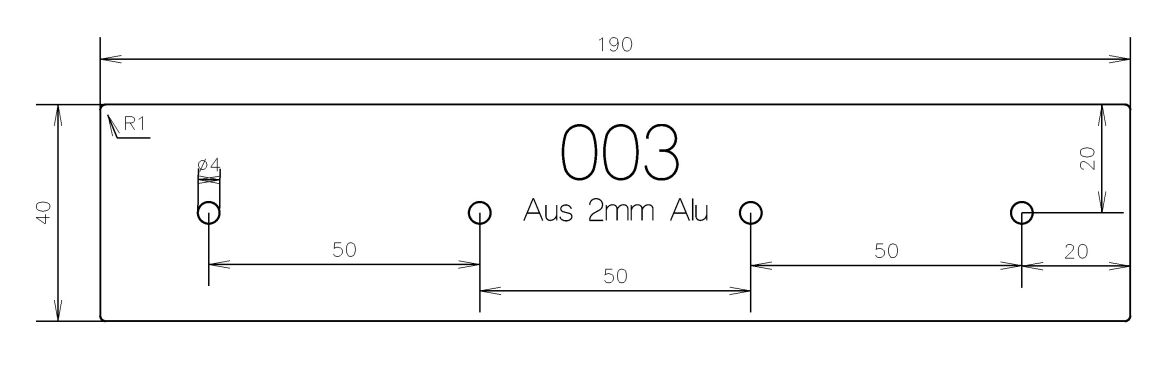

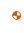

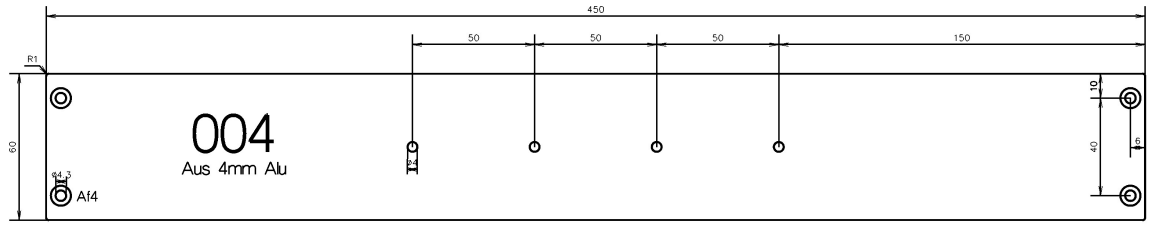

 $\bullet$ 

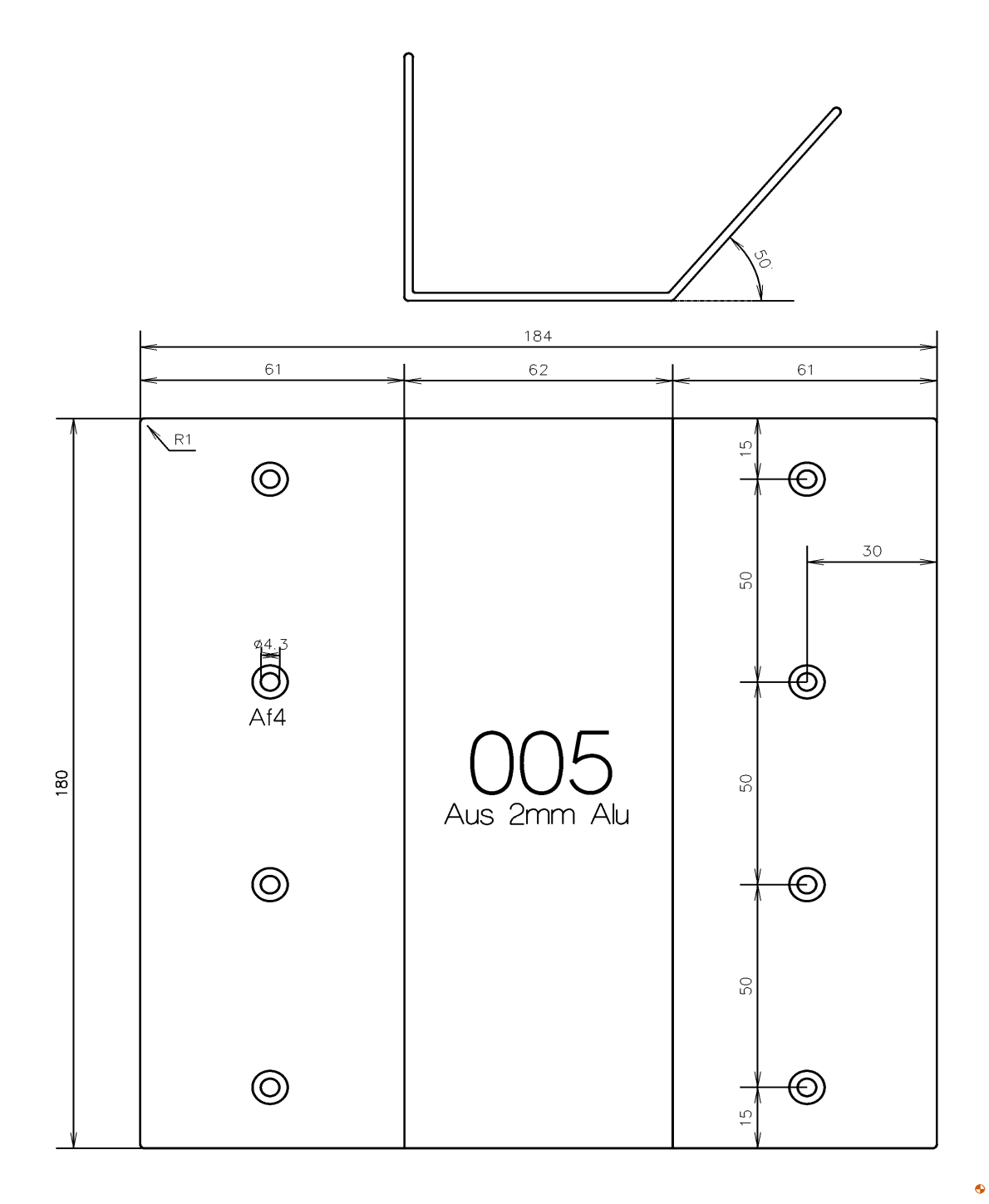

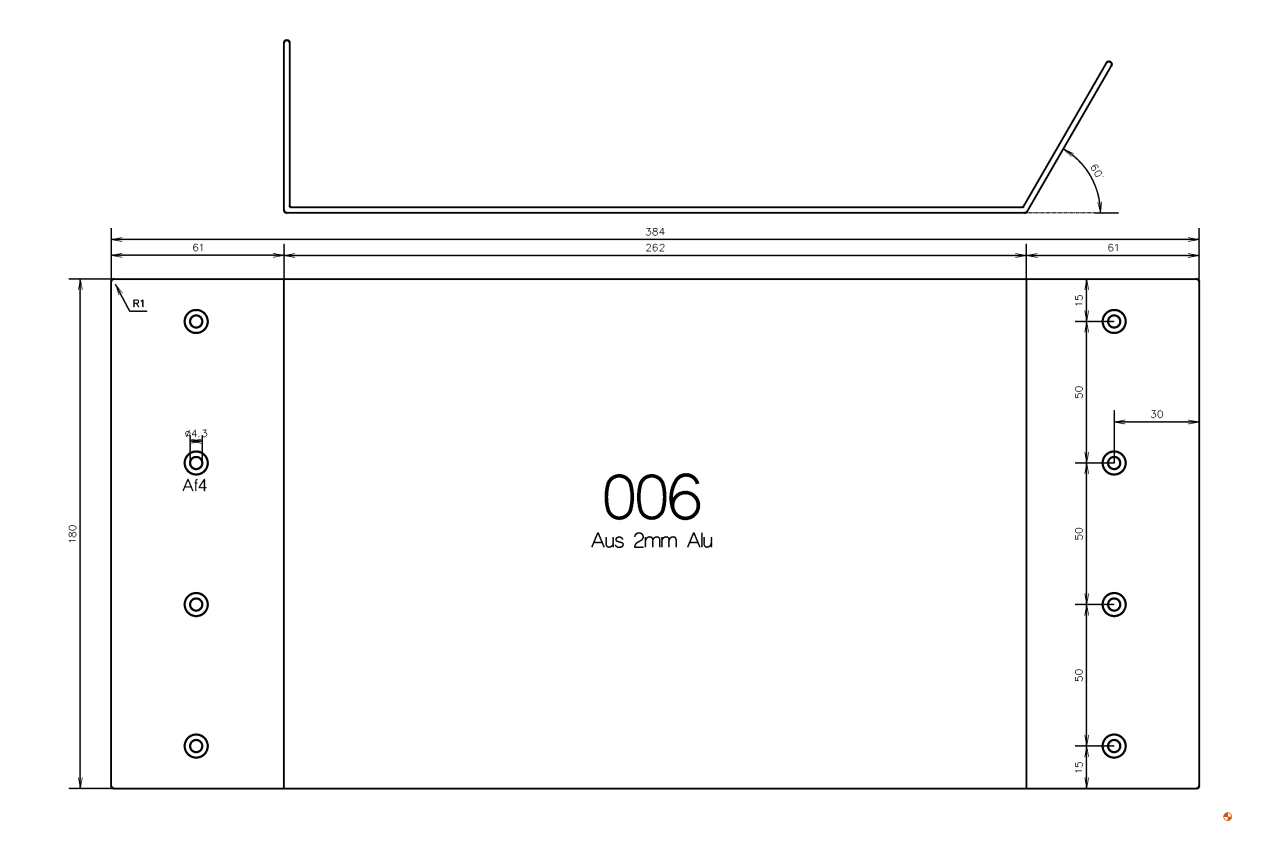

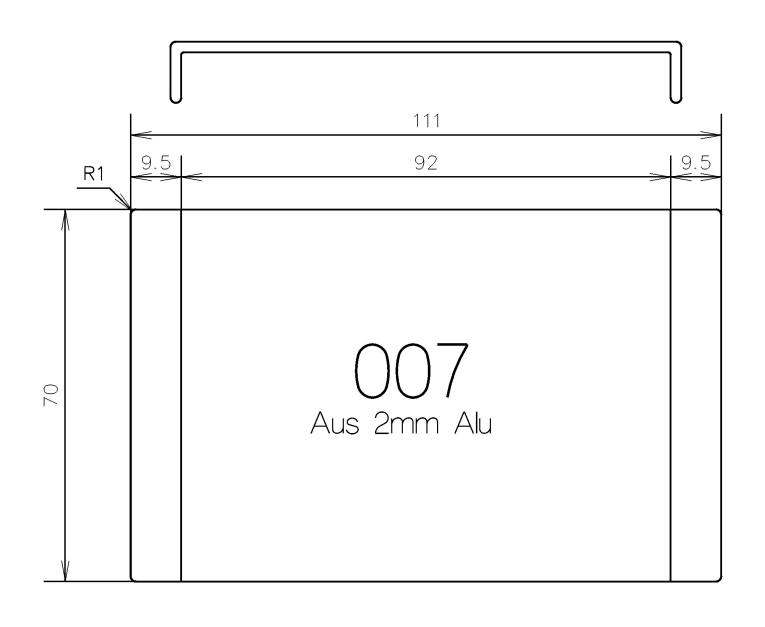

 $\bullet$ 

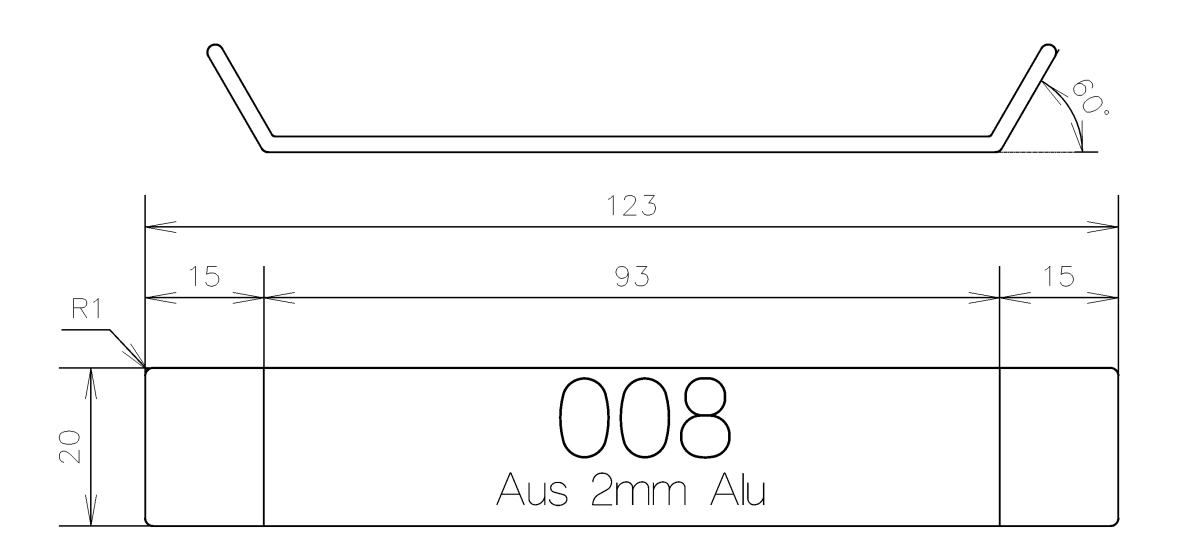

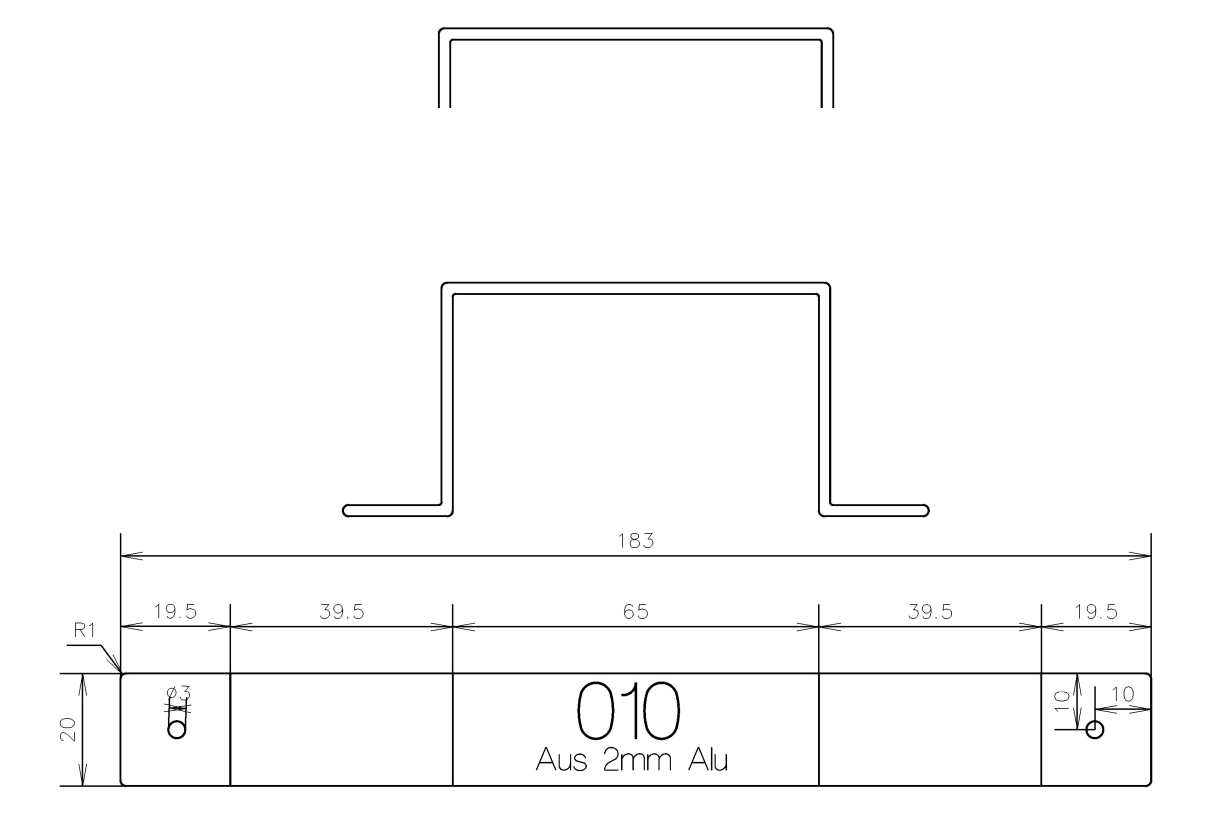

 $\ddot{\bullet}$ 

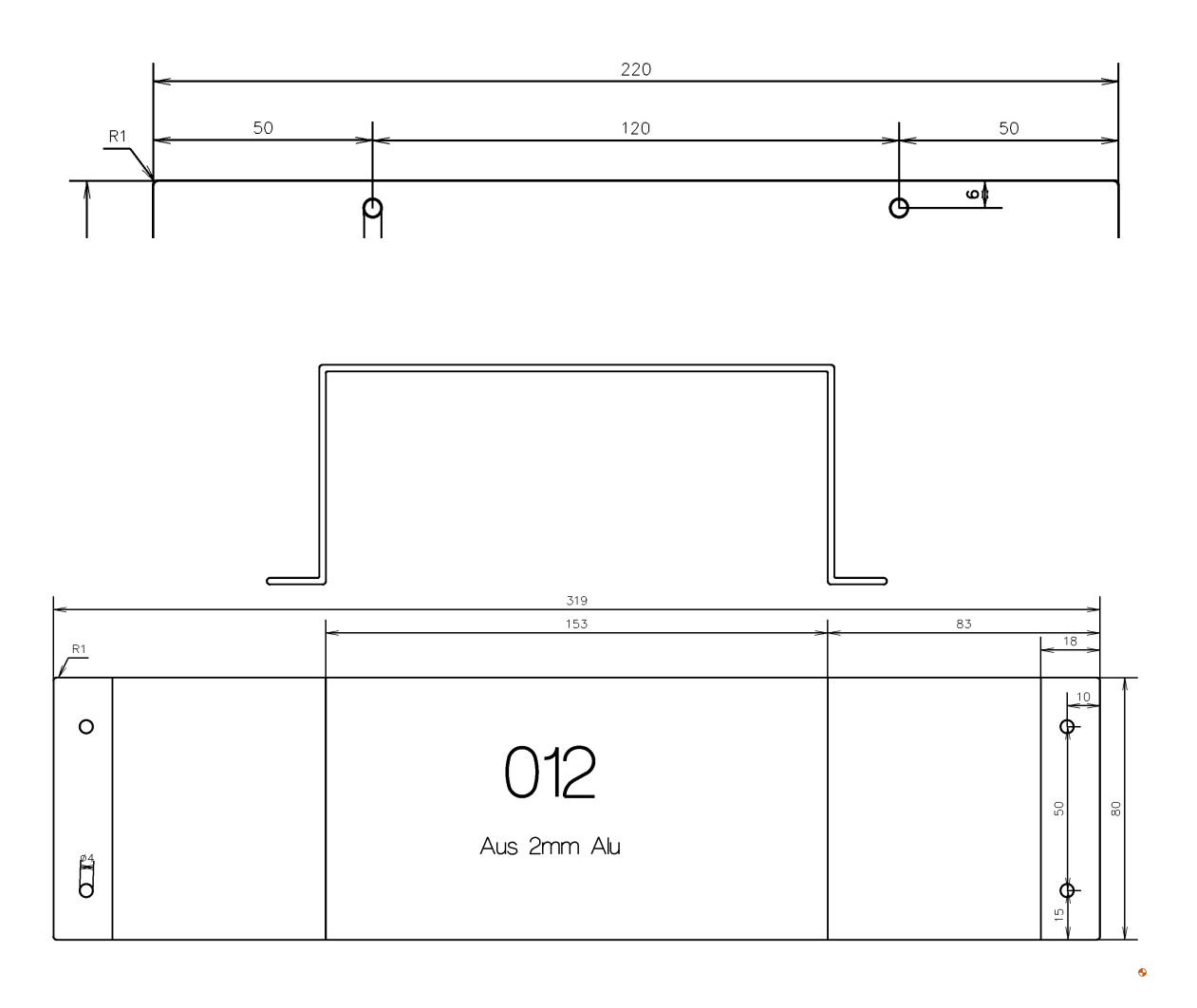